## **Funzione OpenRicerca**

Come tutte le funzioni aggiuntive è bene scriverla dopo le funzioni base(Close,returnToParent) descritte nella [Guida Pagina di Base](https://wiki.nuvolaitalsoft.it/doku.php?id=sviluppo:pagina_base), per una questione di Ordine e Lettura di una possibile modifica futura.

Questa semplice funzione è richiamata sopratutto alla OpenForm, nel momento dell'apertura del form, ma può essere utilizzata anche in altri contesti che come scopo hanno quello di nascondere tutto e tornare alla form iniziale.

```
 public function OpenRicerca() {
    Out::show($this->nameForm . '_divRicerca');
   Out::setFocus('', $this->nameForm . ' NomeCampoFocus');
}
```
Solitamente è utilizzato per ritornare alla Ricerca,ma è comunque modificabile nel caso in cui si utilizzi un div Diverso.(es DivGestione) **NomeCampoFocus** è il nome del campo sul quale vogliamo settare il Focus.

E' possibile aggiungere alla OpenRicerca anche il : **Out::clearFields(\$this→nameForm)**;

Per inserire una pulitura di tutti i campi della Form(Molto utile se vogliamo eseguire un'altra ricerca ma senza chiudere e riaprire il Form).

From: <https://wiki.nuvolaitalsoft.it/>- **wiki**

Permanent link: **[https://wiki.nuvolaitalsoft.it/doku.php?id=sviluppo:funzione\\_openricerca](https://wiki.nuvolaitalsoft.it/doku.php?id=sviluppo:funzione_openricerca)**

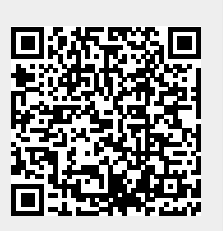

Last update: **2018/03/19 10:45**